## **GWSWG Deliverable - Geospatial Web Services Inventory**

**What We Need From YOU:** 

1) Please identify the primary Geospatial Web Services POC at your DAAC and populate the '**Primary Stakeholders**' table below.

2) Please populate your DAAC's inventory using the Q&A in the '**Current Inventory**' table below. Please use the answer guidelines provided but feel free to add additional, clarifying, or descriptive text as needed. (Note: if you have feedback or previous responses included please determine what to keep as part of the actual inventory collection)

**How?** Please "EDIT" (above) and insert your text in the table cells under your DAAC (or as appropriate).

**Inputs requested by December 7th**

## Primary Stakeholders

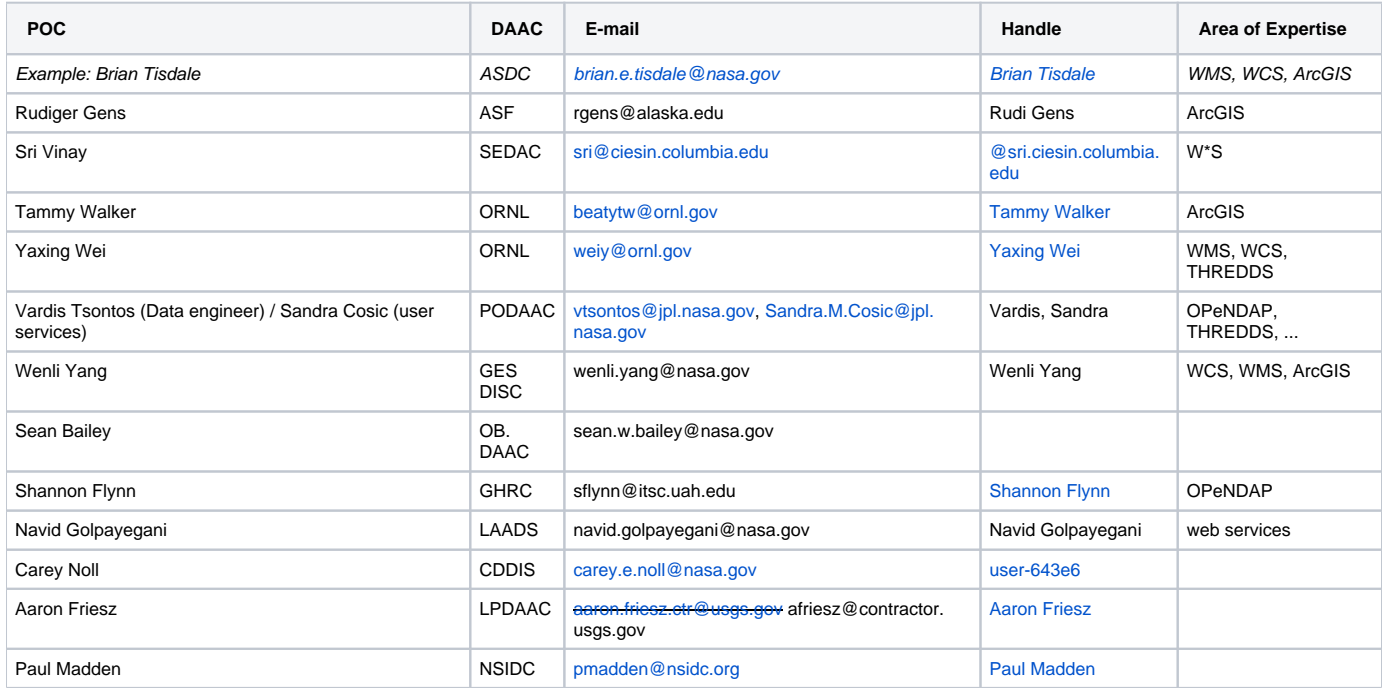

## **Current Inventory**

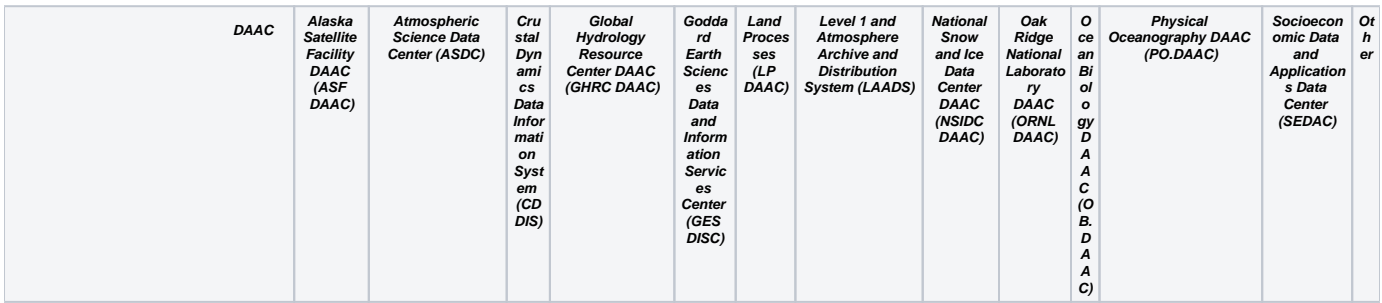

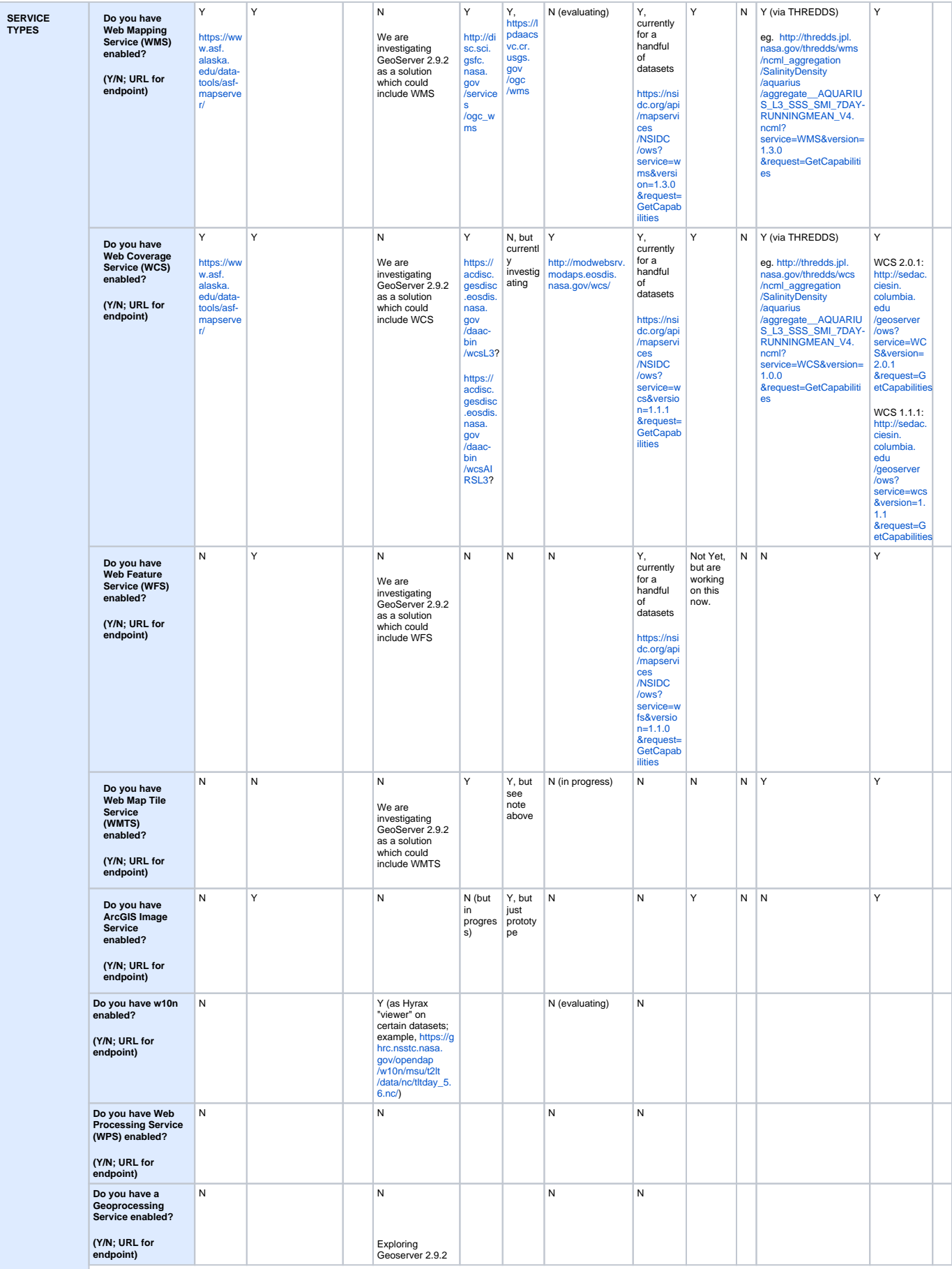

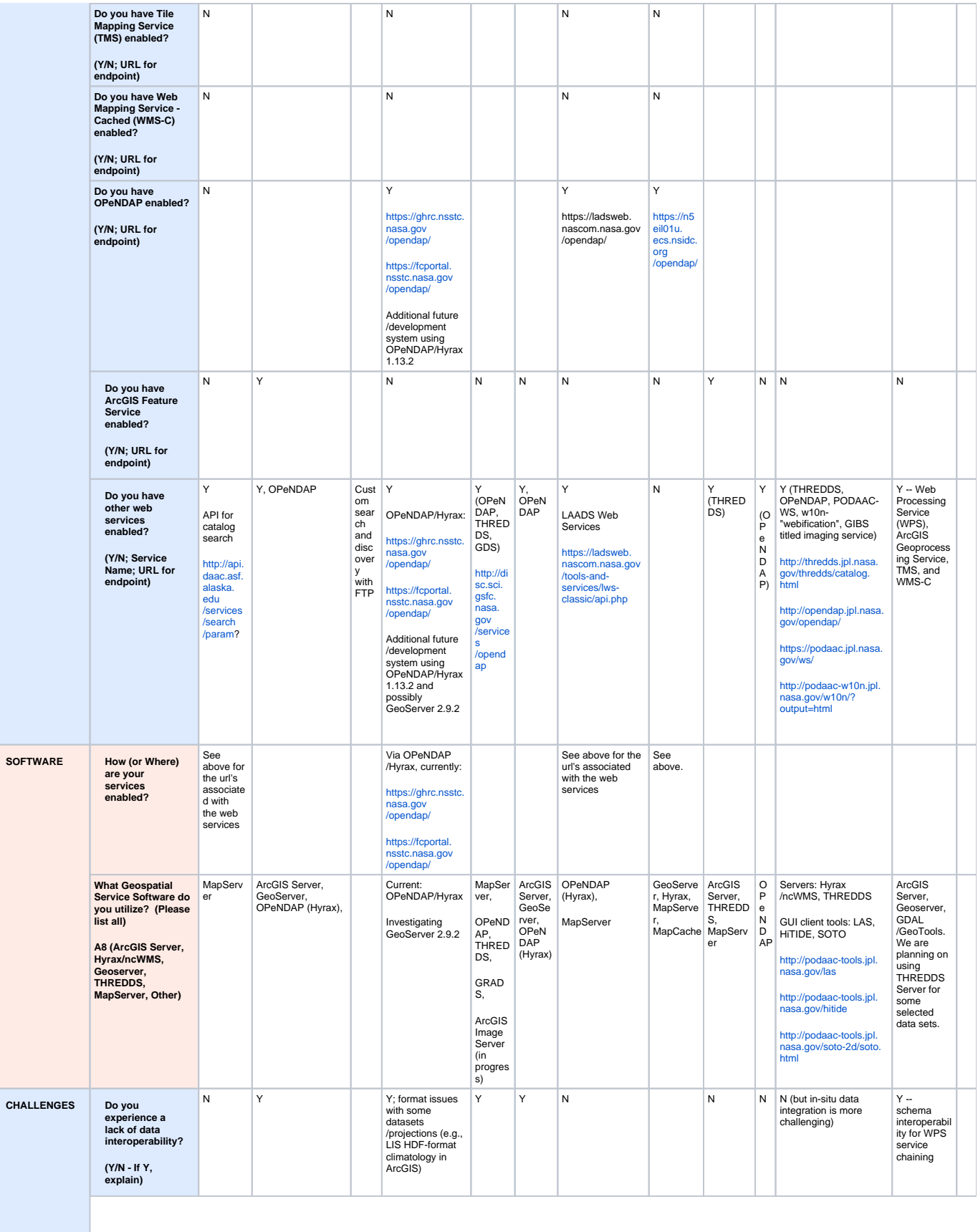

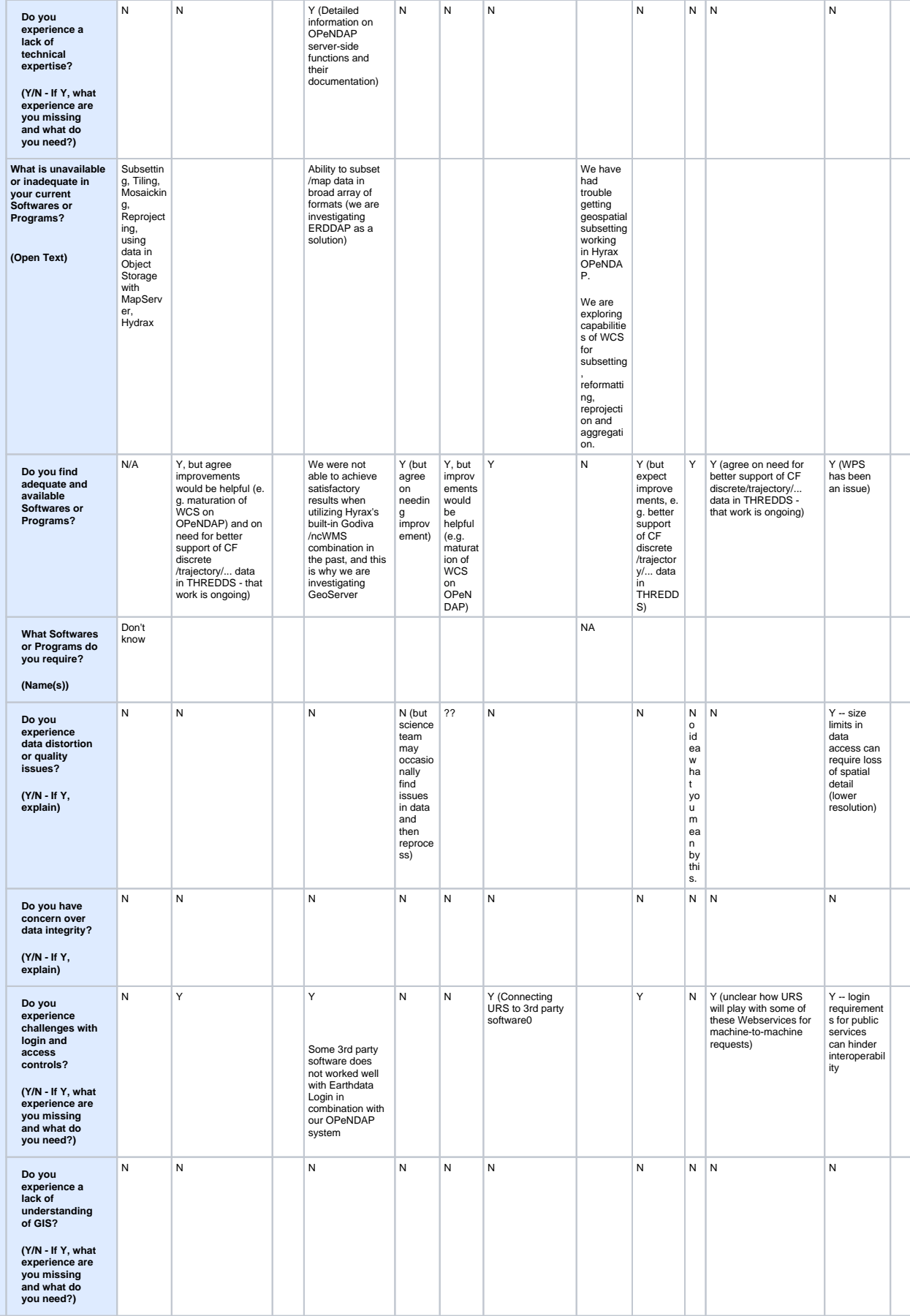

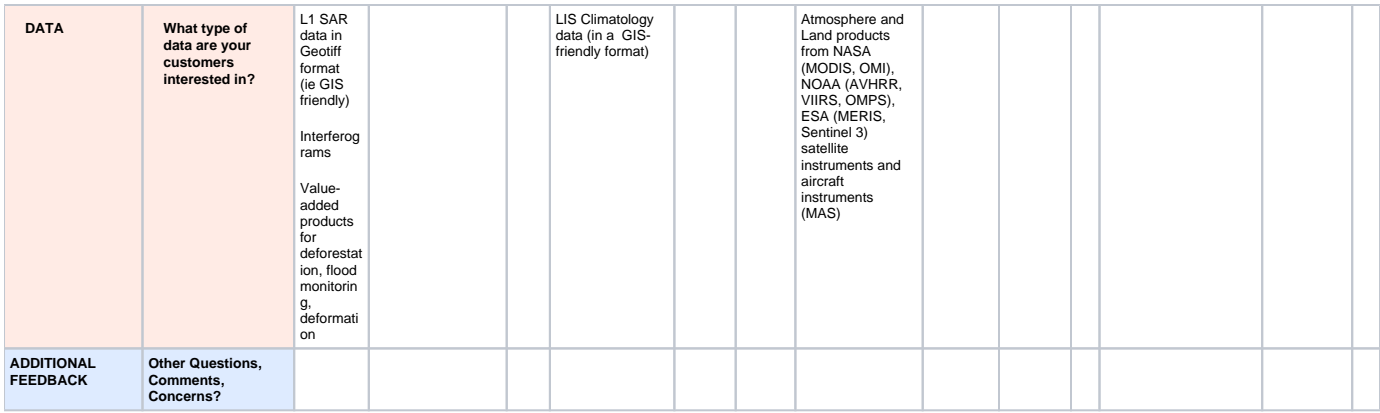